## Table of Contents

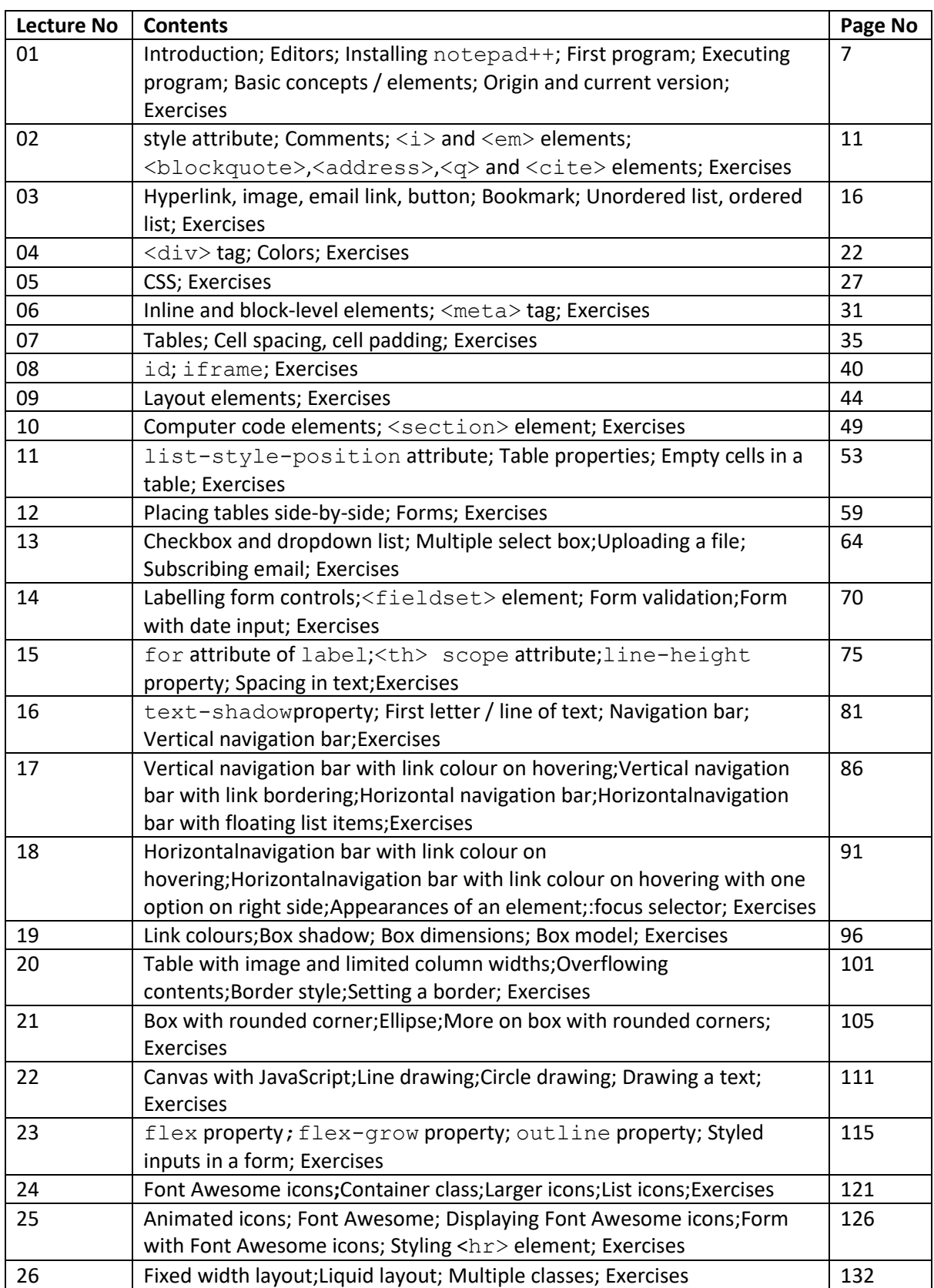

## Table of Contents

## (Contd . . .)

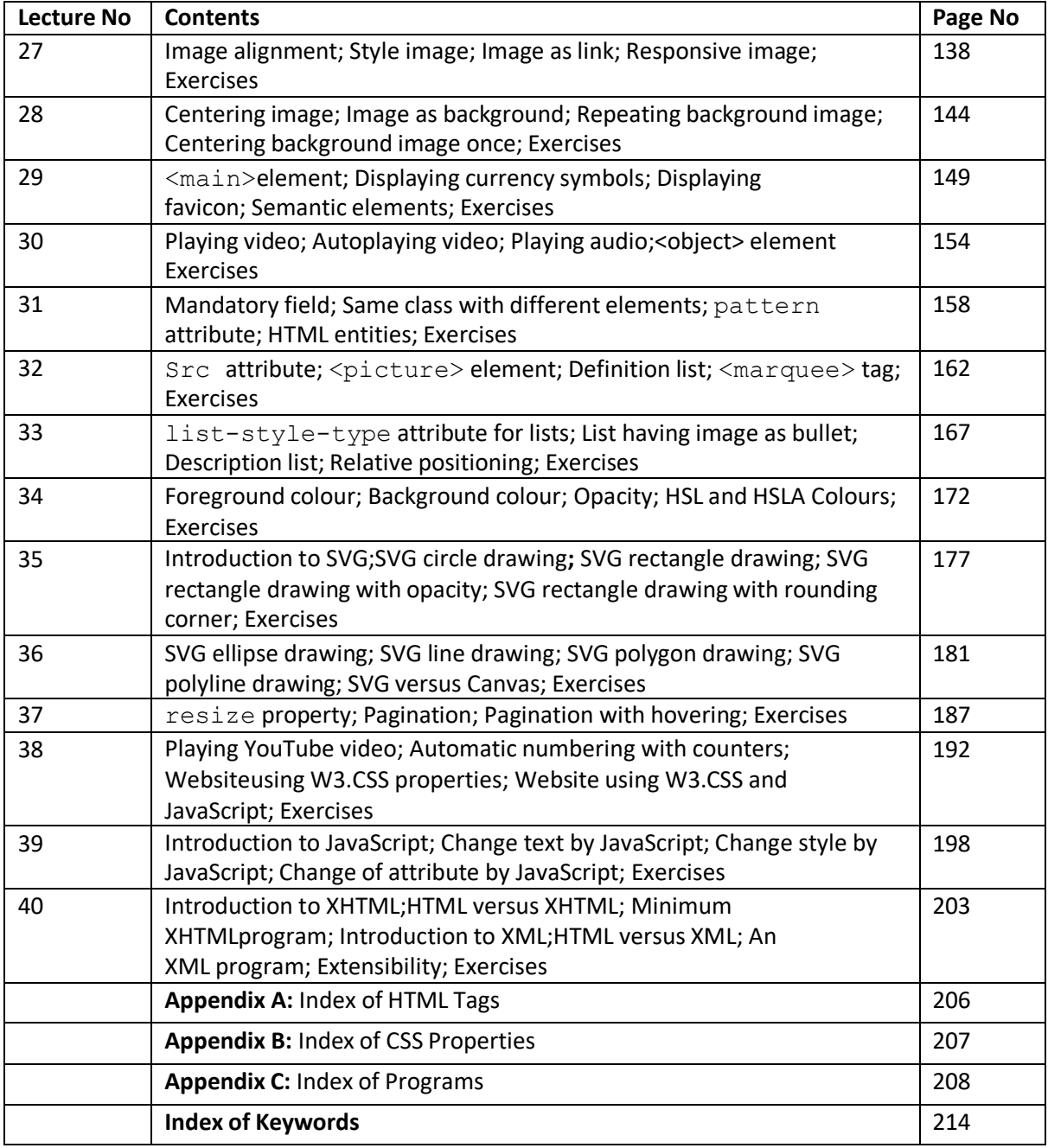